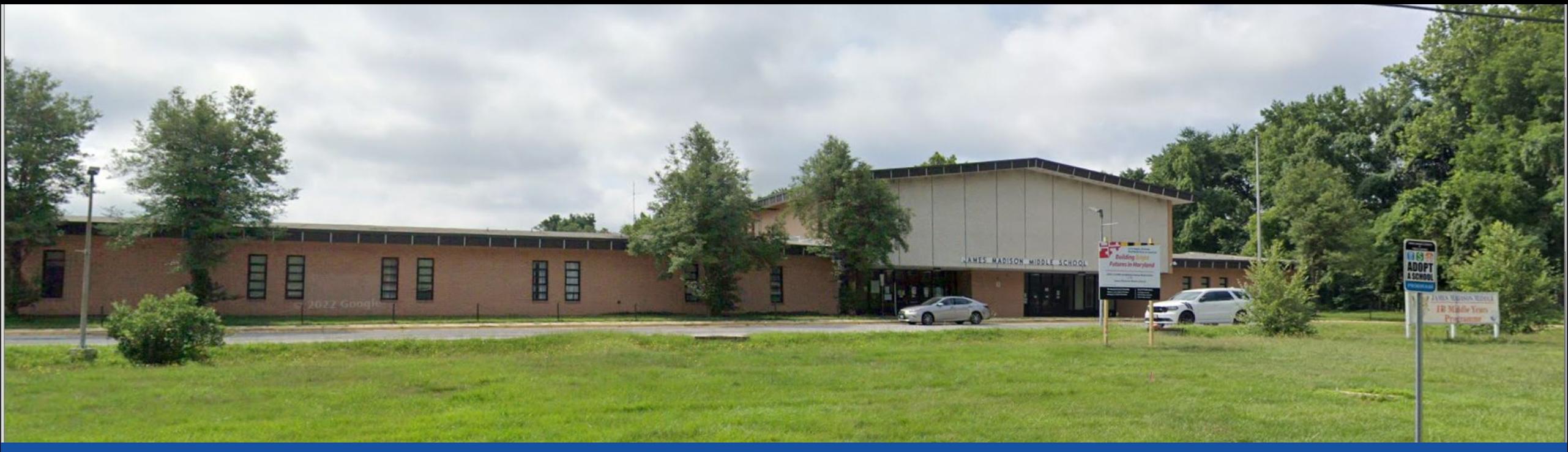

#### PGCPS . **ENGAGE . DESIGN . BUILD . COMMUNICATE** . PGCPS

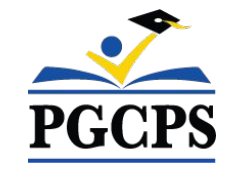

## **James Madison Middle School**

PROJECT UPDATE MEETING | OCTOBER 30th, 5:30 PM

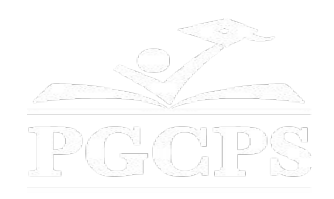

## SERVICIOS DE INTERPRETACIÓN *INTERPRETING SERVICES*

La interpretación simultánea está disponible en español. Simultaneous interpretation is available in Spanish.

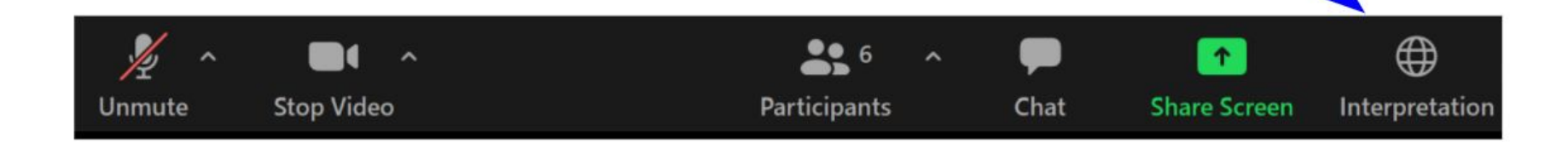

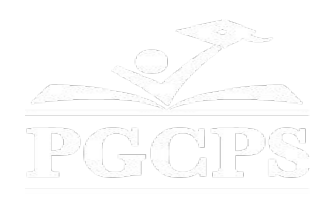

## SERVICIOS DE INTERPRETACIÓN *INTERPRETING SERVICES*

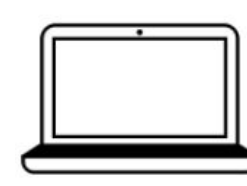

On a computer-- At the bottom of the screen will be an interpretation globe. Click that globe and then select Spanish.

En una computadora-- En la parte baja de la pantalla habrá un globo de interpretación. Haga clic en ese globo y seleccione "Spanish."

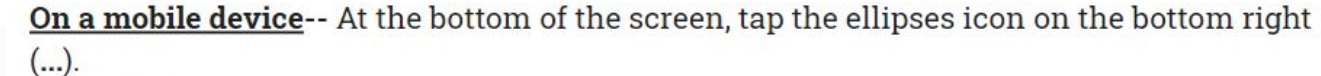

- Tap Language Interpretation.
	- Tap Spanish.

En un dispositivo móvil-- En la parte baja de la pantalla, toca el icono de elipses en la parte baja derecha (...).

- Toque Language Interpretation.
- Toque Spanish.

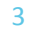

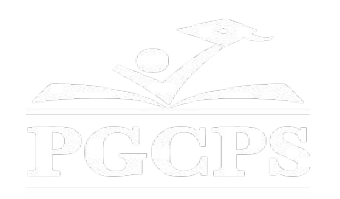

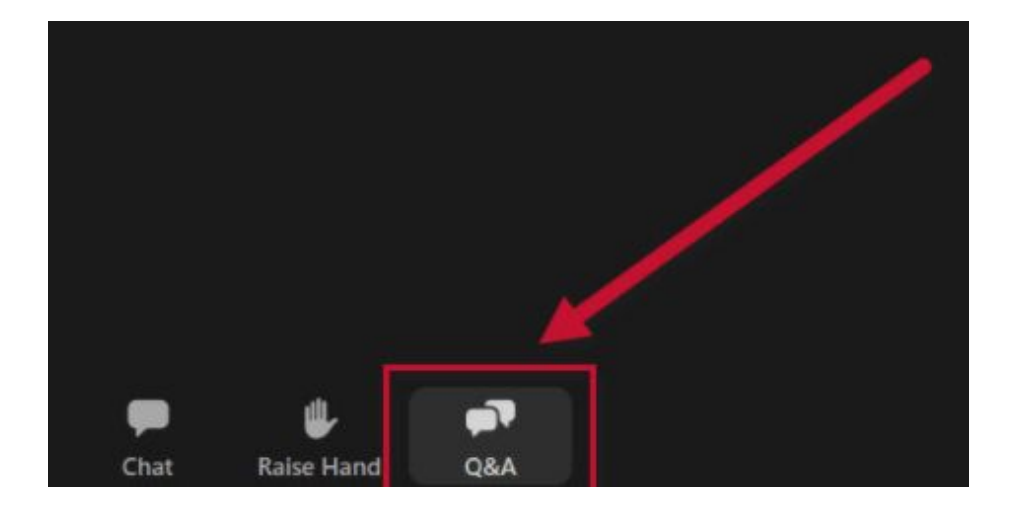

#### **We value your input.**

- Please type your questions/comments in the Q&A area of Zoom.
- Questions and answers from this town hall will be posted on the school project page at https://offices.pgcps.org/cip/.

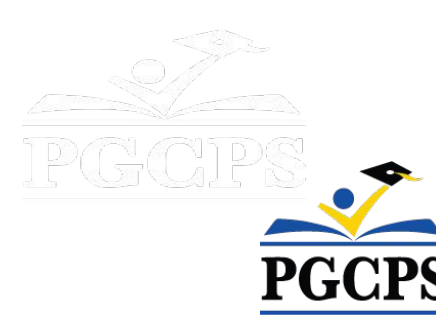

#### **Our Commitment**

PGCPS is moving swiftly to deliver safe, state-of-the-art, and sustainable learning environments for our students, teachers, and communities.

Through a three-pronged approach, traditional Capital Improvement, Staged Renovations, and the nation's first Public School P3 Design-Build-Maintain approach, otherwise known as the Blueprint Schools Program, we're on track to deliver over 25 modernized school facilities in just 10 years.

1 I (ATA)

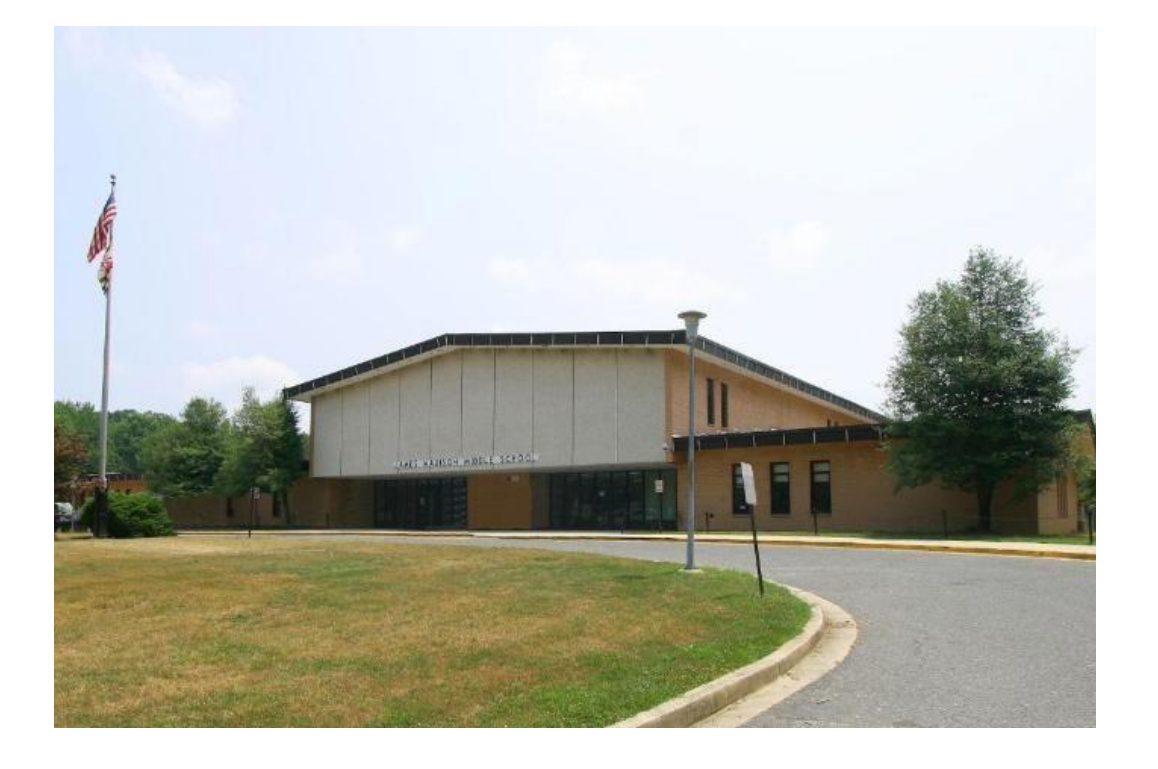

## **Agenda**

- Team Introductions
- Project Scope Review
- Project Timeline
- Construction Update

• Q&A

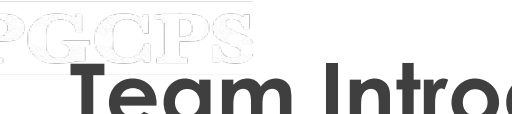

## **Team Introductions**

### **PGCPS Department of Capital Programs**

- **● Jason Washington,** *Associate Superintendent of Supporting Services*
- **● Shawn Matlock**, *Director*
- **● Will Smith**, *Project Management Supervisor*
- **● Anoop Gupta,** *Project Manager*

#### **Protec Construction**

- *●* **Amarjit Singh***, President*
- *●* **Vik Singh***, Vice President*
- *●* **Robin Phadumdeo***, Senior Project Manager*
- *●* **Gautam Urs***, Project Manager*
- *●* **Kate Mossafer***, Assistant Project Manager*

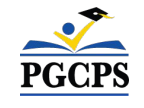

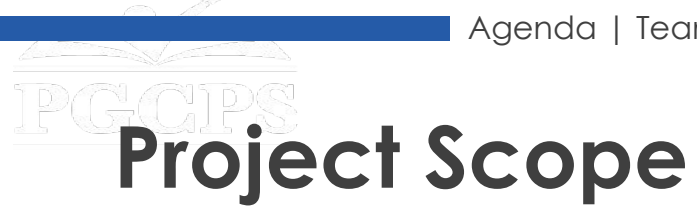

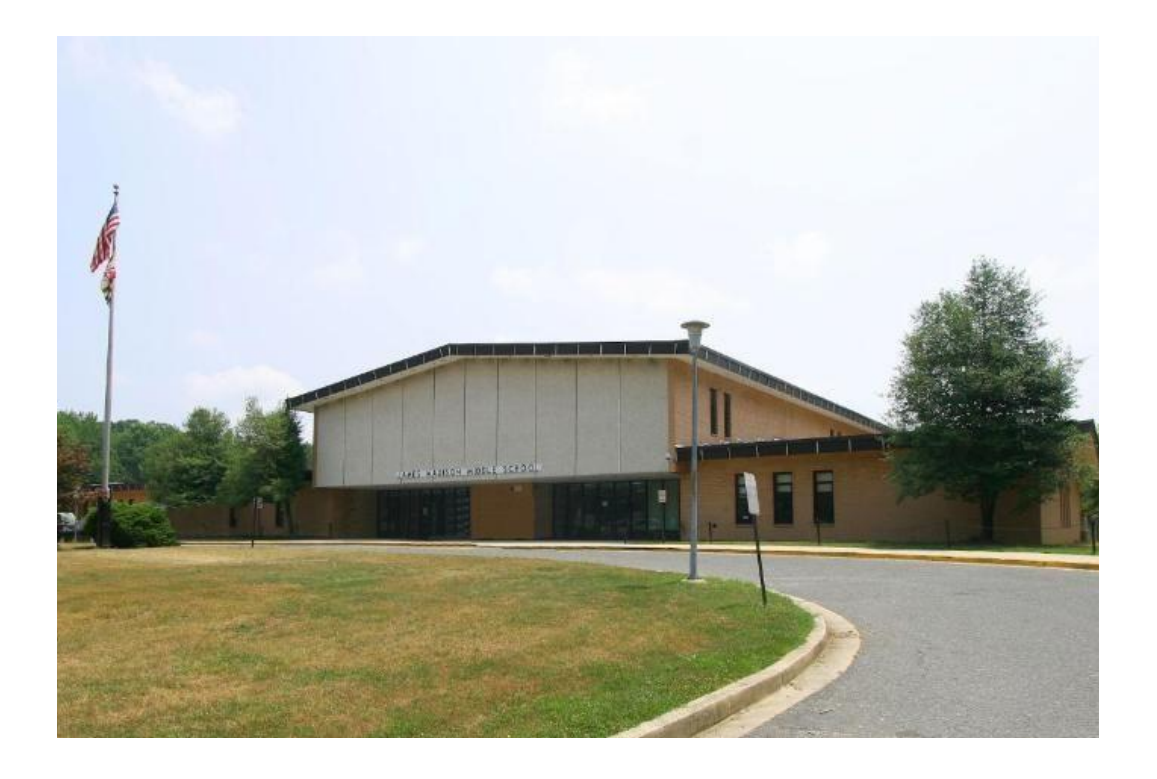

The major renovation of James Madison Middle School consists of the complete replacement of the building's HVAC system, improvement to the building envelope, ceiling replacement, lighting and electrical upgrades, update to the fire alarm system, new fire suppression system, and interior architectural upgrades.

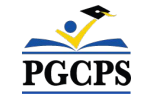

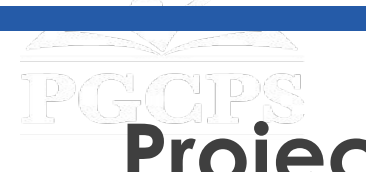

# **Project Timeline**

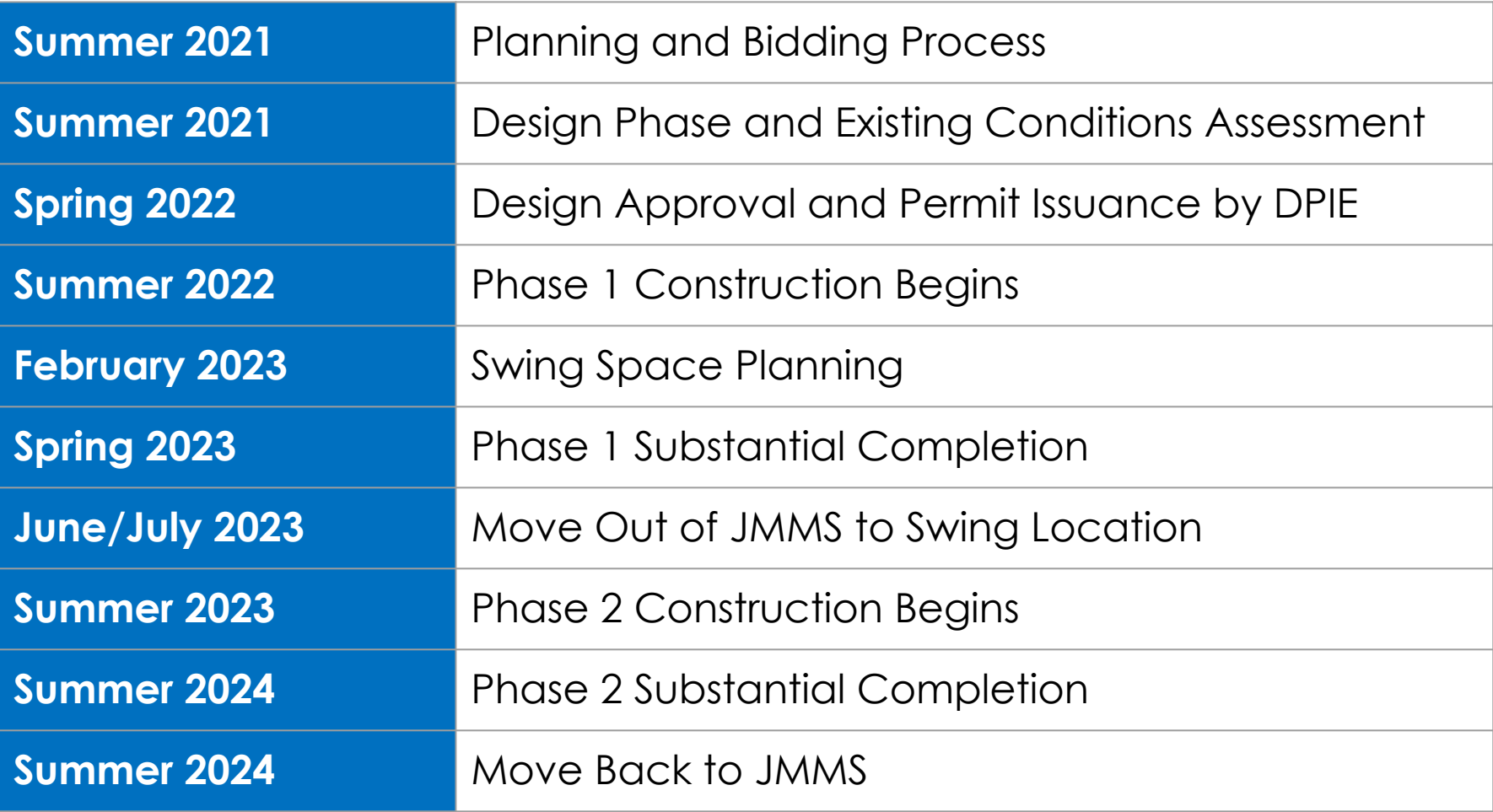

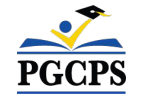

# **Construction Overview**

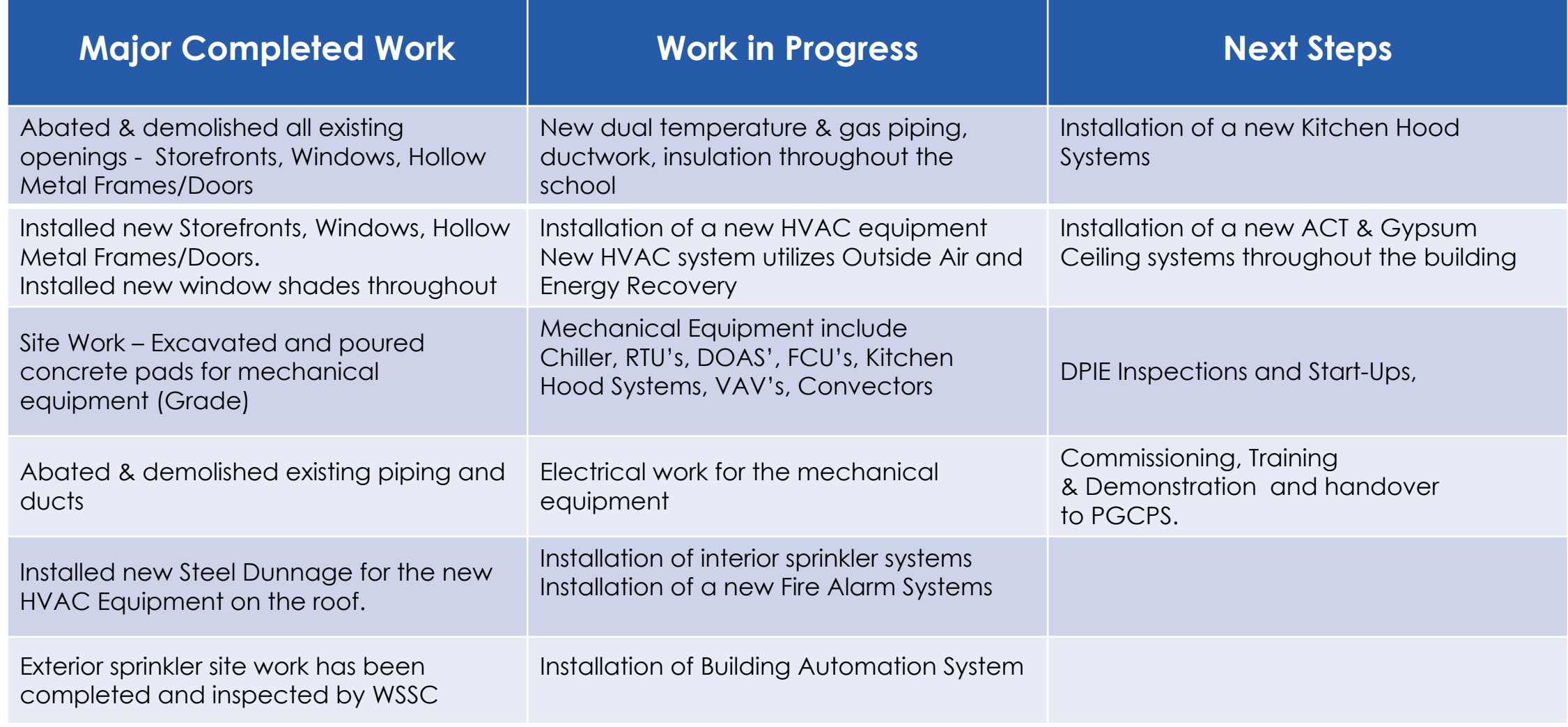

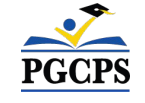

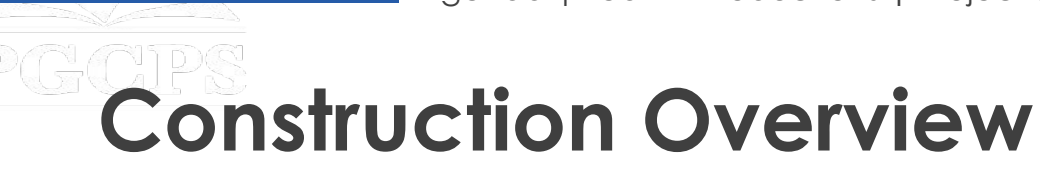

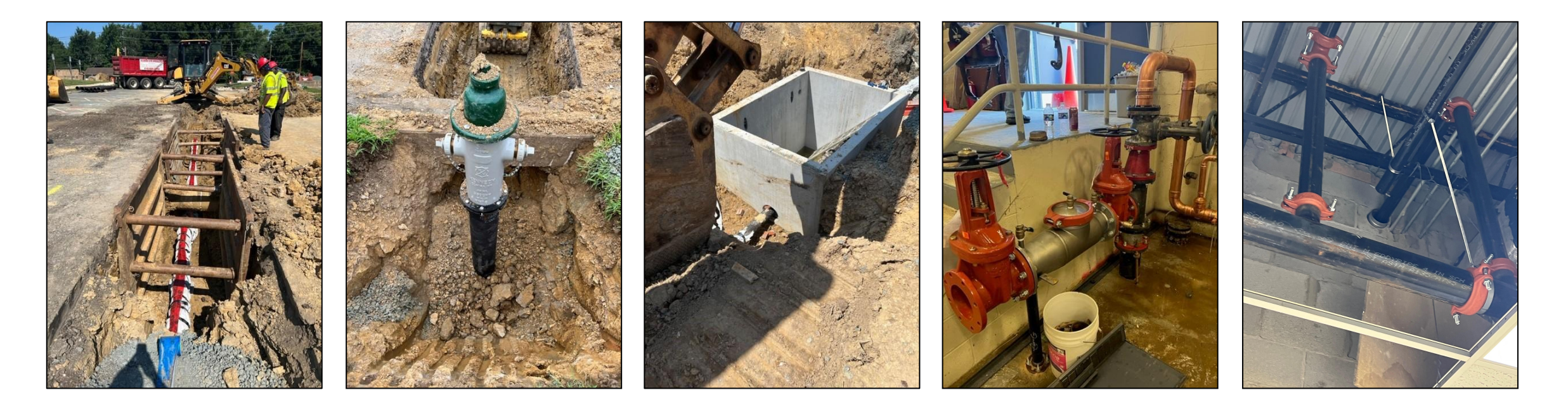

*Picture Captions From Left to Right:* [Images of the New Water Main addition from Woodyard Road into James Madison Mechanical Room] New 6" Water Main, New Fire Hydrant associated with Water Main, Vault Installation Image, Mechanical Room Fire Pump for Sprinkler System, and Fire Sprinkler Branch Lines for Sprinkler System

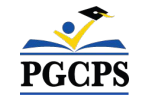

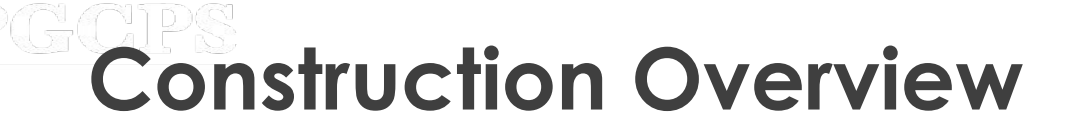

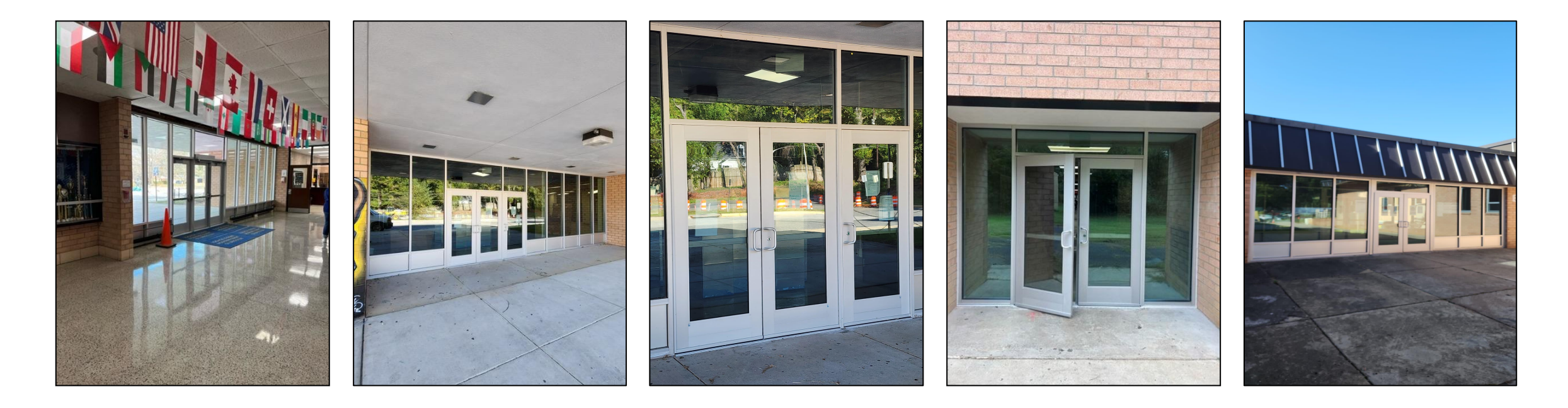

*Picture Captions From Left to Right:* Images of New Storefront Installation at Various Locations around James Madison Middle

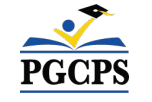

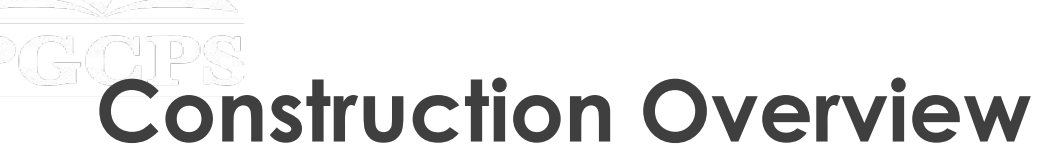

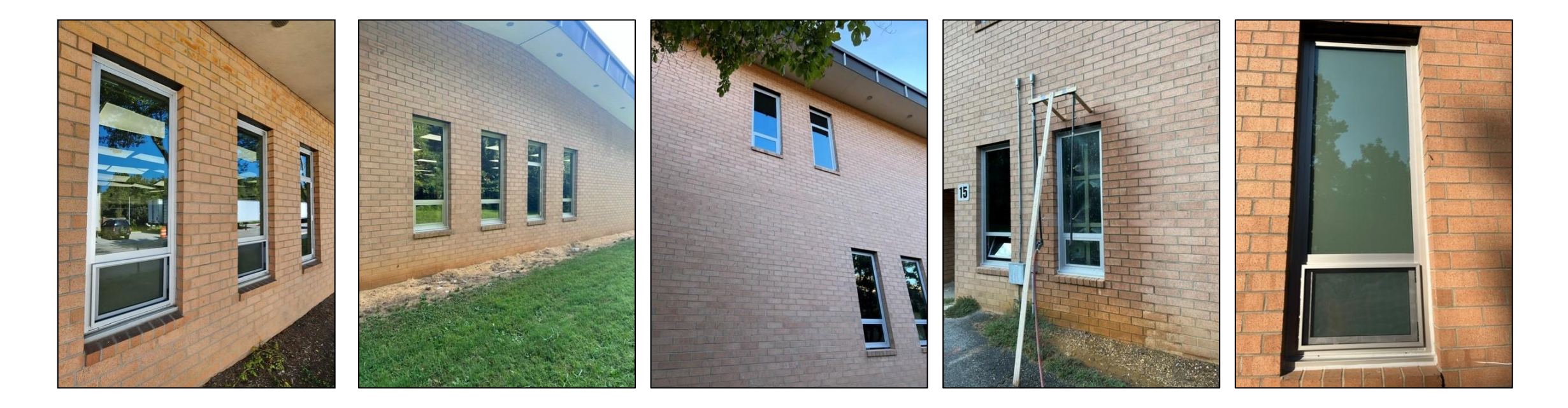

*Picture Captions From Left to Right:* Images of New Window Installation at Various Locations around James Madison Middle

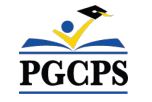

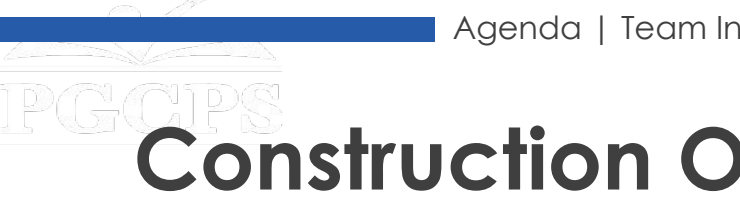

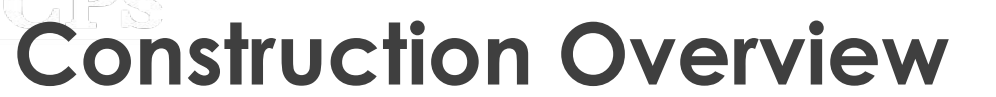

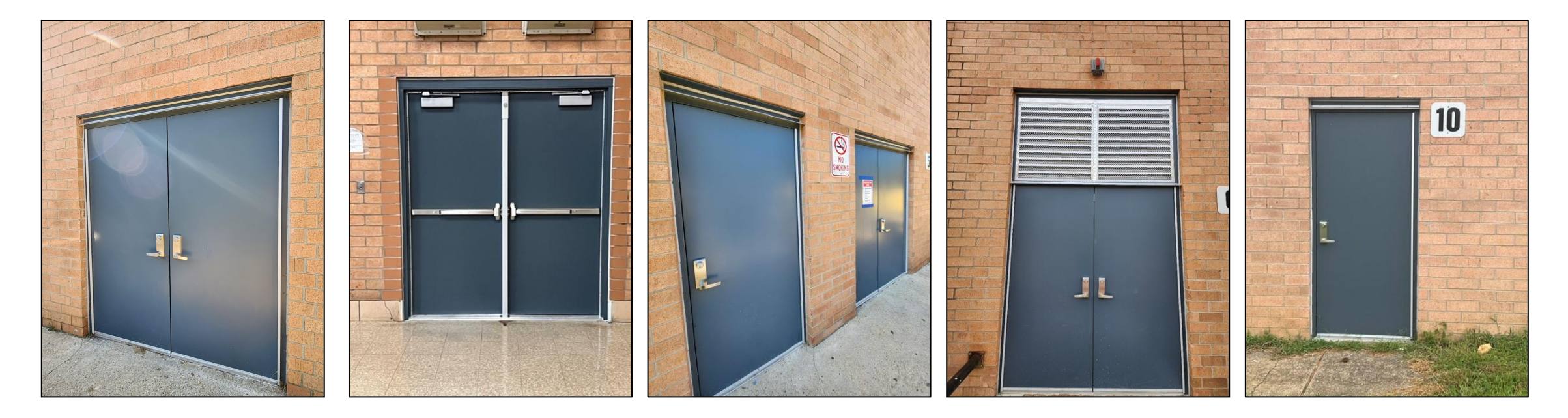

*Picture Captions From Left to Right:* Images of New Exterior Metal Doors and Frames Installation at Various Locations around James Madison Middle. Image 4 contains a new louver installed above the new door and frame.

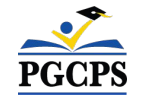

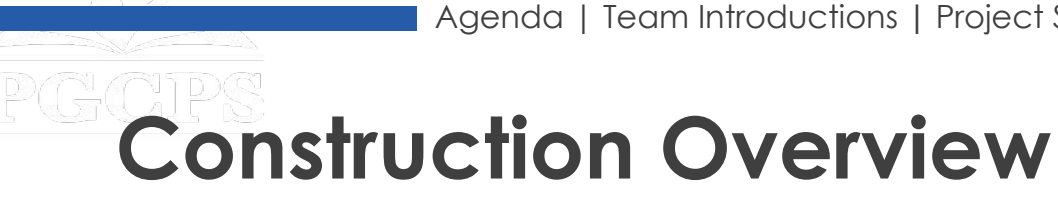

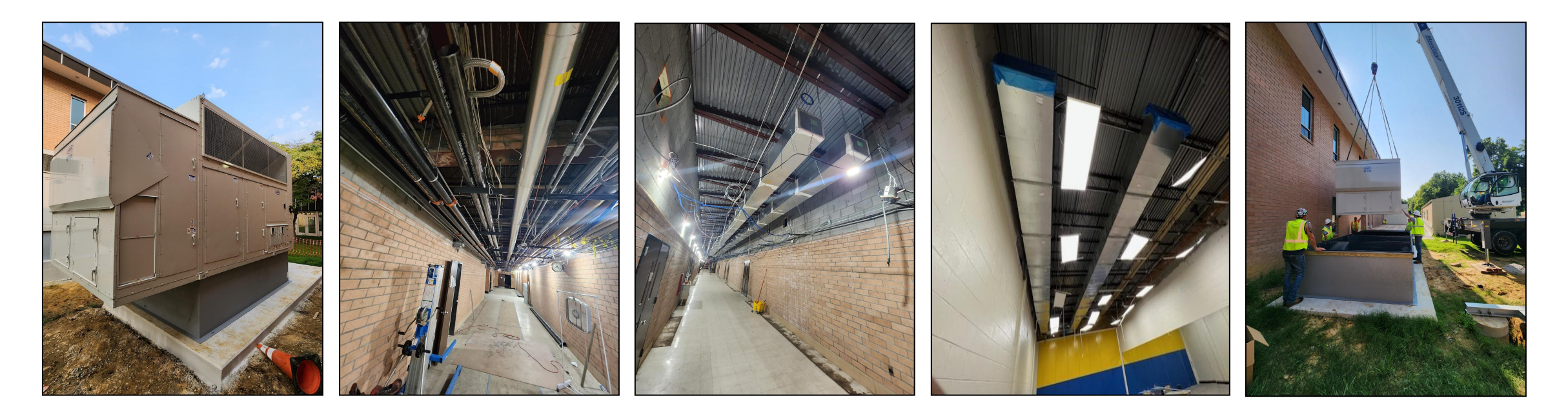

*Picture Captions From Left to Right:* New AHU installed on new concrete pad, new sprinkler line rough-in and mechanical rough-Ins through corridors, newly installed ductwork and trunklines, and rigging Image of newly installed mechanical equipment.

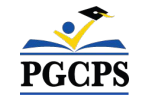

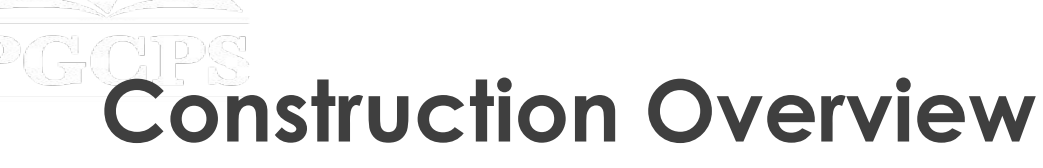

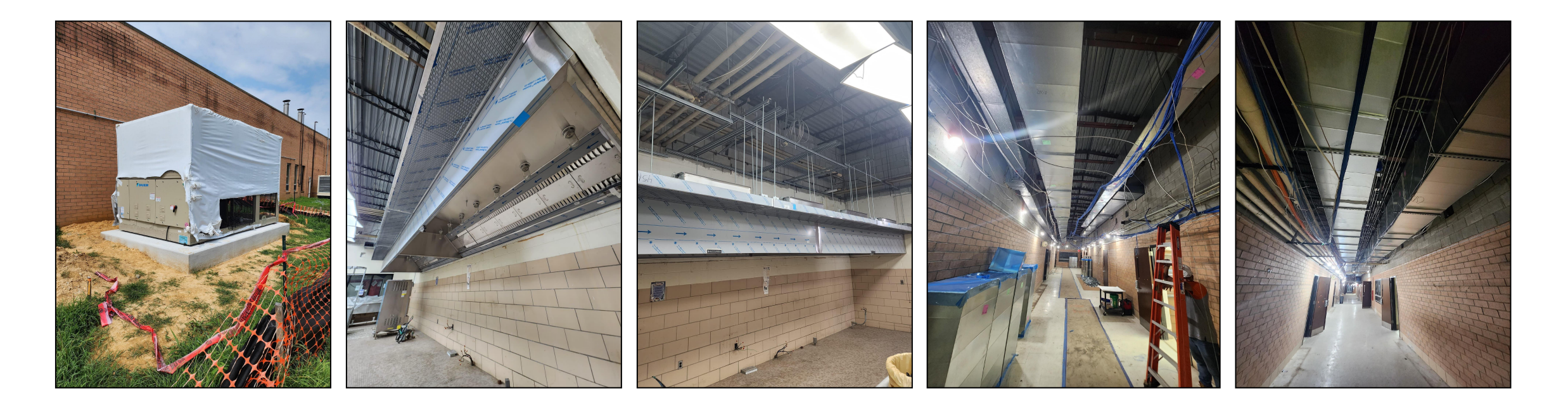

*Picture Captions From Left to Right:* Newly installed mechanical equipment on new pad, newly installed Kitchen Hood, and mechanical/sprinkler/controls and Low voltage rough-in through various corridors

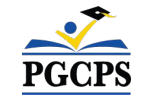

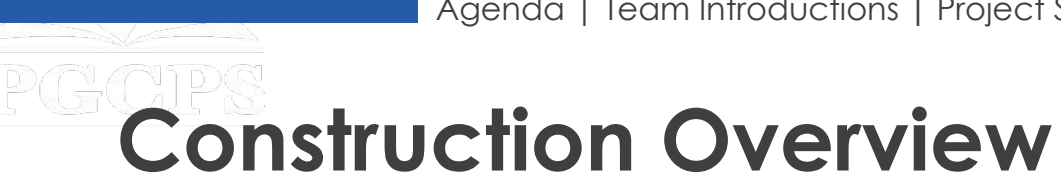

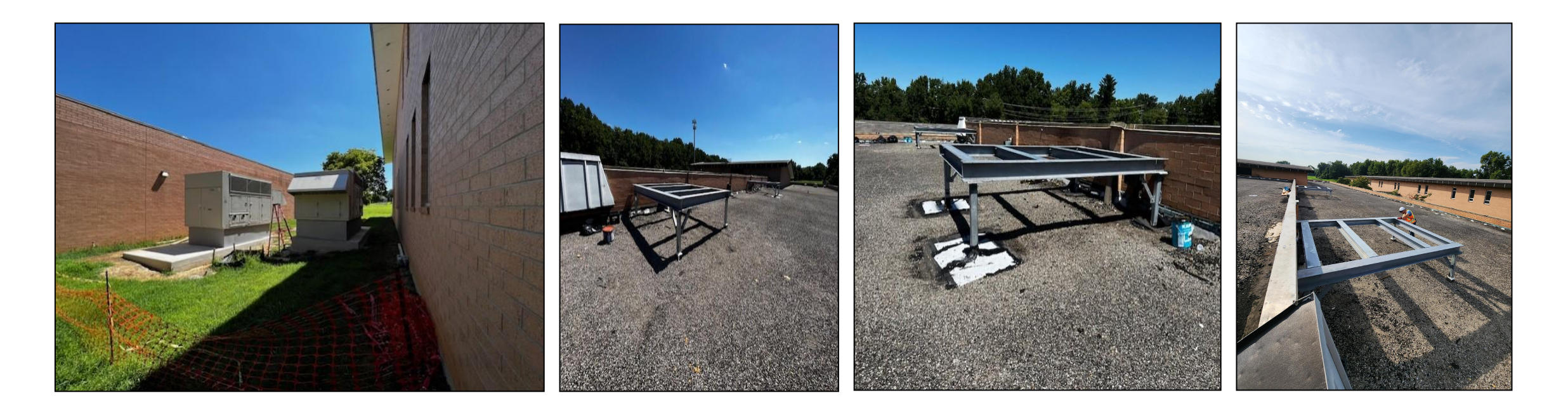

*Picture Captions From Left to Right:* Newly installed mechanical equipment on new concrete pads and images of new roof steel dunnages for RTU installation.

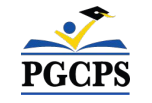

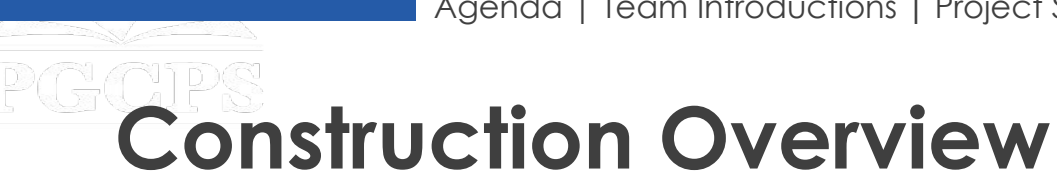

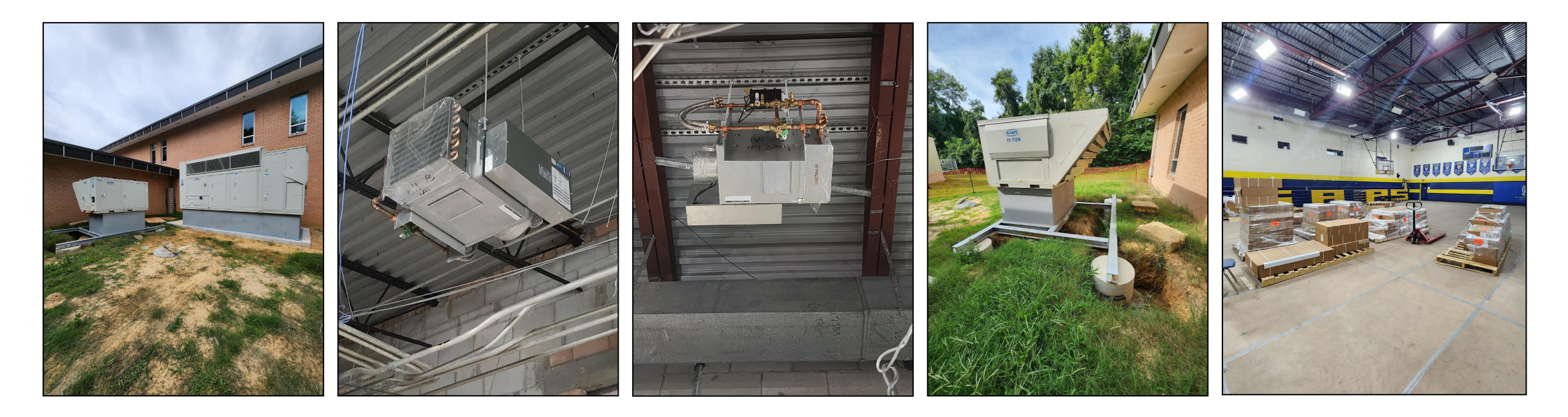

*Picture Captions From Left to Right:* Newly installed mechanical equipment on new concrete pads, newly installed VAV Boxes, Newly installed mechanical equipment on new concrete pads and steel dunnage, and images of convectors and various materials stored in gymnasium.

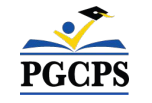

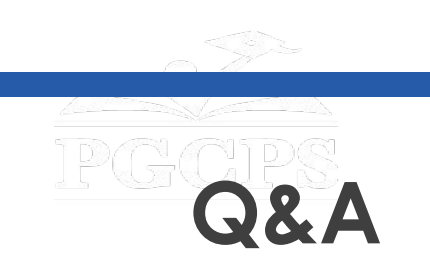

- Please type your questions/comments in the Q&A area of Zoom.
- Questions and answers from this town hall will be posted on the James Madison MS project page at [www.pgcps.org/cip](http://www.pgcps.org/cip).
- If you have additional questions, please email them to [capital.programs@pgcps.org](mailto:capital.programs@pgcps.org).

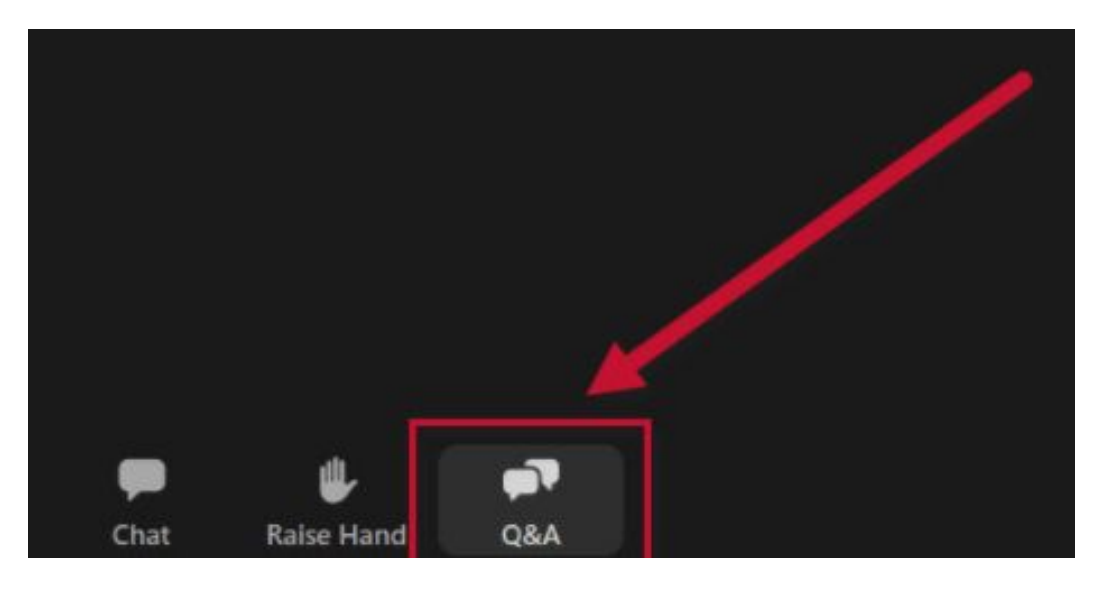

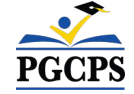

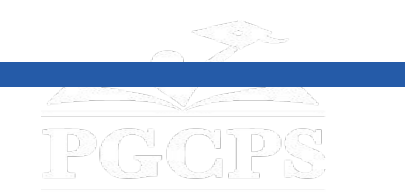

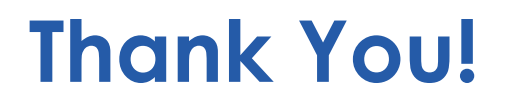

# **To submit additional questions and to view today's presentation, visit [www.pgcps.org/cip](http://www.pgcps.org/cip)**.

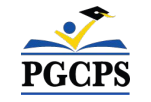